Veileder for EPJ-leverandør og legekontor som bruker Digital Dialog Fastlege (DDFL) Sist oppdatert: 09.12.2022

Ubesatte fastlegelister: lister med 1 vikar

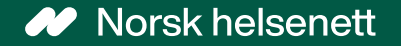

### Innhold

- Hva er funksjonaliteten og gevinst ved å tilby/bruke den
- Hvordan løsningen er bygget opp
- Oppsett i Adresseregisteret (AR)
- Hvordan det vil se ut for innbygger
- Hjelp til oppsett

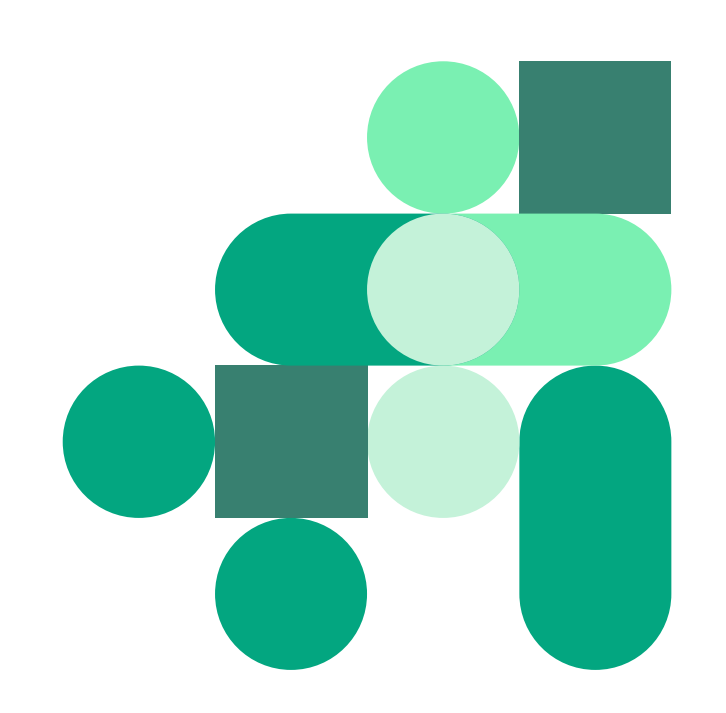

## Hva er funksjonaliteten og gevinsten ved å tilby/bruke den

#### **Funksjonaliteten:**

- Hvis et legekontor bruker tjenesten Digital Dialog Fastlege (DDFL), kan de bruke funksjonalitet for «ubesatte fastlegelister: lister med 1 vikar».
- Dette innebærer at legekontor med ubesatte fastlegelister med én vikar kan bruke digital dialog med pasientene på Helsenorge, tilsvarende «vanlige» fastlegelister.
- Lister **uten**, eller med **flere** vikarer, omfattes ikke av denne funksjonaliteten. Veileder blir oppdatert når dette er klart.

#### **Gevinster:**

- Innbyggere på ubesatte lister kan benytte digitale innbyggertjenester tilknyttet fastlege på Helsenorge.
- Fastleger og legekontor som betjener slike lister kan tilby eller benytte digitale innbyggertjenester tilknyttet fastlege på Helsenorge, selv om pasientene er på en ubesatt liste og fastlegen jobber som vikar på legekontoret.

# Hvordan løsningen er bygget opp

- Helsenorge gjør et oppslag på innbygger i fastlegeregisteret, og får som svar at innbygger står på en liste uten fast lege med én vikar. Helsenorge ser deretter etter fastlegelistens vikar i [Adresseregisteret, for å opprette kommunikasjon mellom innbygger og lege. Se ekstern](https://helsenorge.atlassian.net/l/cp/gXT7kFk1) systemdokumentasjon for liste uten fast lege her.
- Løsningen gir tilgang til de samme tjenestene som fastlegen:
	- Bestill time
	- Fornye resept
	- Kontakt legekontoret
	- E-konsultasjon
- [Vikaren velger som fastlegene hva som ønskes tatt i bruk. Se ekstern systemdokumentasjon for](https://helsenorge.atlassian.net/wiki/spaces/HELSENORGE/pages/710049793/Helsenorge+for+fastlege+-+Basis+Tillegg) fastlege og DDFL her.

Ubesatte fastlegelister: lister med 1 vikar

## Oppsett i Adresseregisteret (AR)

- Oppsettet i Adresseregisteret er likt som oppsett for en fastlege.
- Vikaren settes opp i Adresseregisteret (AR) og brukes som mottager av meldinger.
	- Det er derfor vikaren som må ha aktivert kommunikasjonsprosesser (CPP).
- Oppsettet er beskrevet i [ekstern systemdokumentasjon for Helsenorge](https://helsenorge.atlassian.net/wiki/spaces/HELSENORGE/pages/1869021185/CPP+for+Digital+dialog+Fastlege+DDFL)

# Hvordan det vil se ut for innbygger

- Eksempelbilde på hvordan det vil se ut for innbygger når oppsettet er satt opp riktig i Adresseregisteret (AR).
- Bruken av DDFL, som for eksempel varsling, er lik for innbygger, uavhengig av om det er fastlegen eller en vikar.

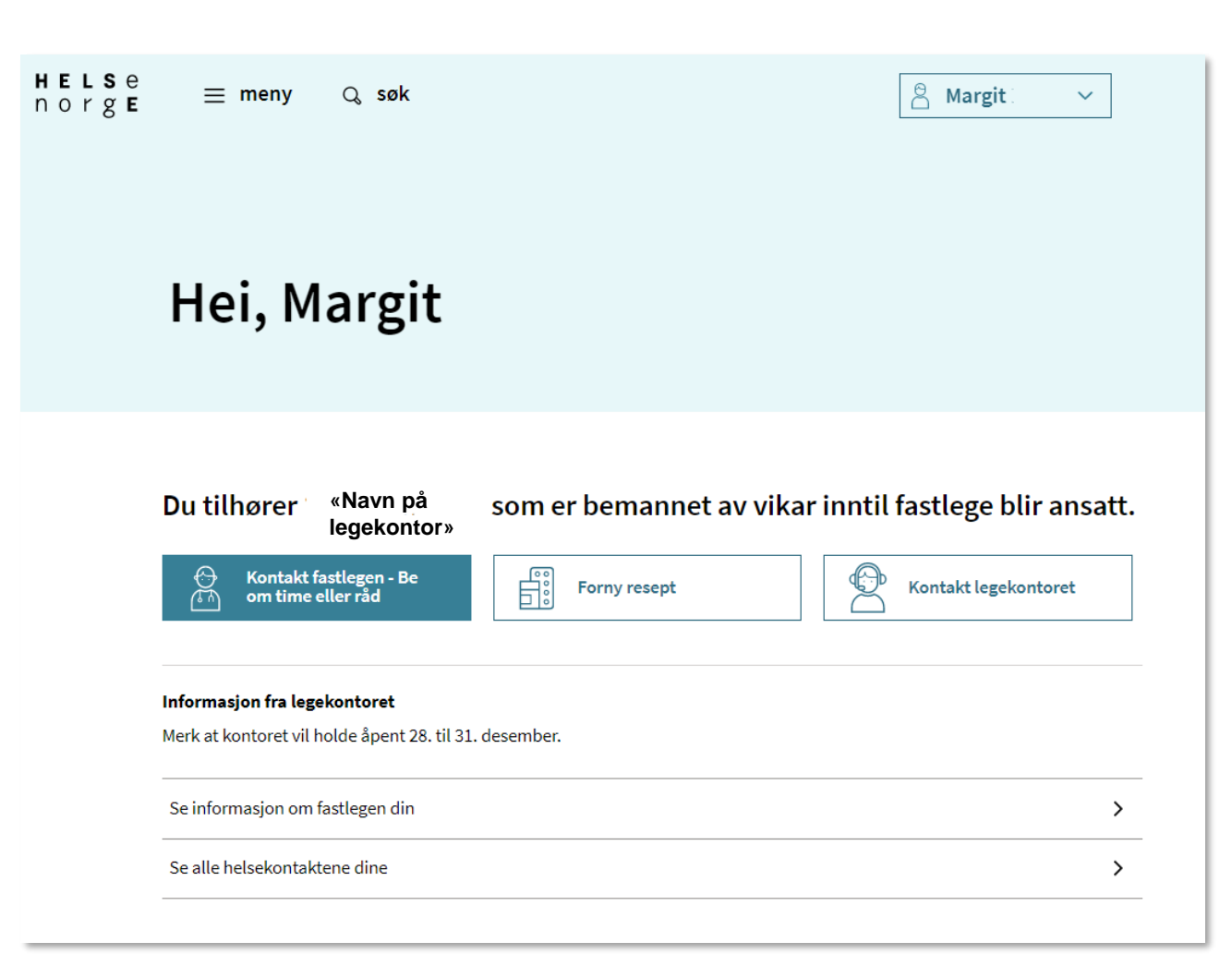

- Vi anbefaler deg å ta kontakt med din EPJ-leverandør om du ønsker å ta i bruk løsningen, og for å få hjelp med riktig oppsett i Adresseregisteret.
- For spørsmål som ikke omhandler spørsmål som EPJ-leverandør skal svare ut, kontakt NHN kundesenter på:
	- Tlf.: 24 20 00 00
	- E-post: [kundesenter@nhn.no](mailto:kundesenter@nhn.no)

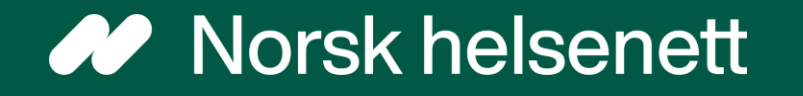